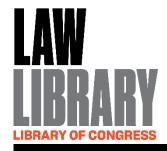

# Legal Instruction and Resources at the Law Library of Congress: Recent Developments

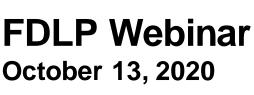

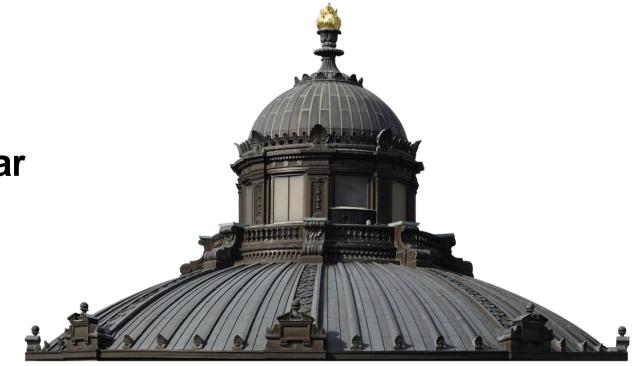

#### Introduction

## **Law Library of Congress**

Established by Congress in 1832. The world's largest law library with over 2.65 million volumes of primary and secondary sources from nearly every jurisdiction in the world.

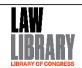

#### Introduction

Barbara Bavis – Legal Research Institute

Elina Lee – Foreign Legal Gazettes

 James Sweany – Law Library Legal Reports

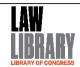

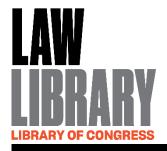

## Law Library of Congress Legal Research Institute

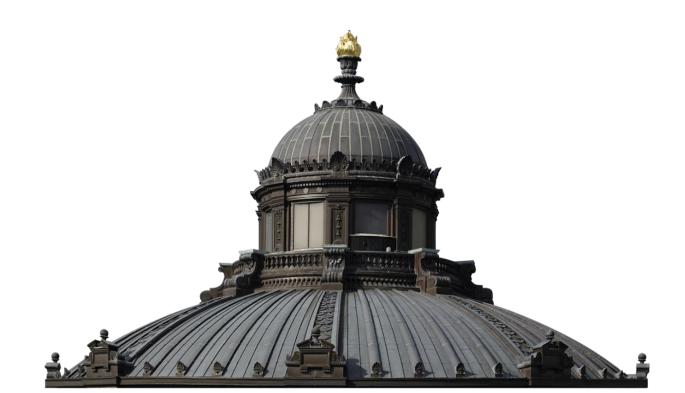

## **Educational Programs Background**

- For many years, the Law Library of Congress focused on offering long, in-person public classes
- Recently, though, we have been focused on updating our educational offerings in three areas:
  - Online vs. In-Person
  - Duration of Classes
  - Expanding Class Topics

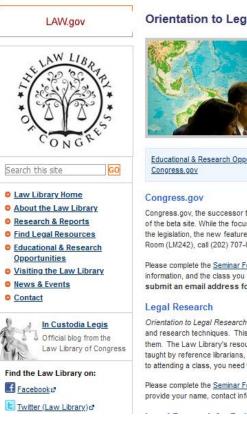

#### Orientation to Legal Research & Congress.gov

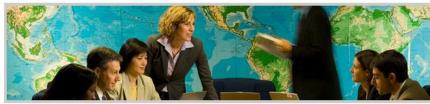

Educational & Research Opportunities | Scholarly Programs | Opportunities for Attorneys | Orientation to Legal Research & Congress.gov

Congress.gov, the successor to THOMAS.gov, was launched Sept. 19, 2012. This orientation is designed to give a basic overview of the beta site. While the focus of the session will be searching legislation and the Congressional member information attached to the legislation, the new features of Congress.gov will be highlighted. To register, sign up in person in the Law Library Reading Room (LM242), call (202) 707-0875, or complete the Seminar Form.

Please complete the <u>Seminar Form</u> to register for one of the Congress.gov sessions. Please provide your name, contact information, and the class you wish to attend from the drop down menu. If you choose to attend the Webinar, you must submit an email address for confirmation and instructions for joining the Web conference.

Orientation to Legal Research and the Use of Law Library Collections is designed to give a basic introduction to legal sources and research techniques. This class provides an overview of statutes, regulations, and court cases and the relationships among them. The Law Library's resources for locating these items in print and automated formats are presented. These orientations, taught by reference librarians, are taught bimonthly. To register, call (202) 707-3812 or complete the online registration form. Prior to attending a class, you need to obtain a <u>Library of Congress Registration Card</u>.

Please complete the <u>Seminar Form</u> to register for *Orientation Legal Research and the Use of Law Library Collections*. Please provide your name, contact information, and the class you wish to attend from the drop down menu.

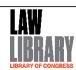

## Overview of Law Library Educational Programs - 2020

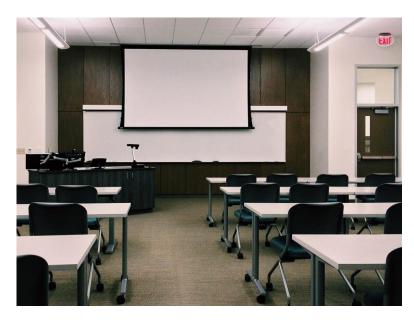

#### In-Person

- Orientation to Legal Research Series
- Orientation to Law Library Collections
- Saturday Collections Orientation

#### Online

- Orientation to Legal Research Webinar Series
- Orientation to Law Library Collections
   Webinar Series
- Foreign and Comparative Law Webinar Series
- Congress.gov Webinars

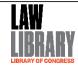

## Legal Research Institute

#### https://www.loc.gov/law/learning/index.php

- We, then, wanted to have our web presence reflect the changes we made to our instructional opportunities to make them more helpful and appealing
- Important features:
  - Clearly define in-person and online offerings
  - Highlight U.S. vs. Foreign, Comparative, and International Law offerings
  - Offer a jumping-off point for further research
  - Provide recordings of more evergreen presentations

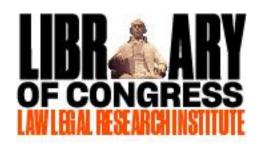

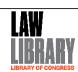

## Legal Research Institute Homepage

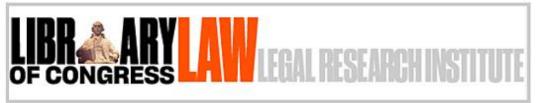

Home | US Law Webinars | Foreign Law Webinars | Onsite Classes | Online Learning | Webinar Recordings

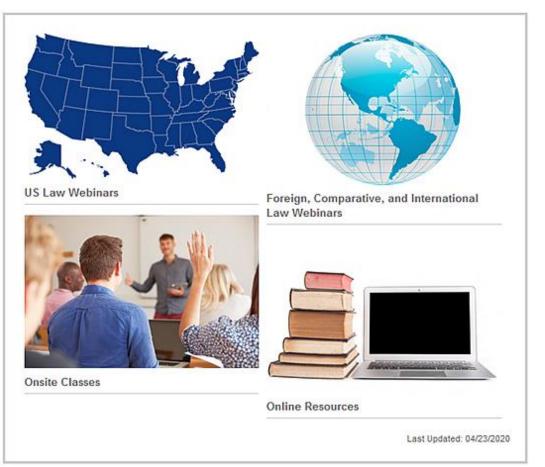

- The homepage is divided into four sections:
  - U.S. Law Webinars;
  - Foreign, Comparative, and International Law Webinars;
  - Onsite Classes; and
  - Online Resources

## **U.S. Law Webinars Page**

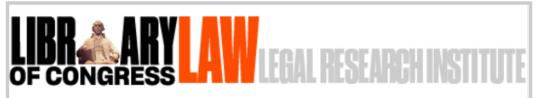

Home | US Law Webinars | Foreign Law Webinars | Onsite Classes | Online Learning | Webinar Recordings

#### **US Law Webinars**

Orientation to Legal Research Webinar Series

The Orientation to Legal Research Series of webinars reflect the content in the in-person series of classes, and are designed to give a basic introduction to legal sources and research techniques. These orientations, taught by legal reference librarians, are typically offered once a month on a rotating basis, from 11:00 am to 12:00 pm. For further questions, please use our <u>Ask a Librarian</u> service.

Classes offered will rotate through the following topics:

- U.S. Case Law This entry in the series provides an overview of U.S. case law research, including information
  about the U.S. federal court system, the publication of court opinions, methods for researching case law, and
  information about locating records and briefs.
- U.S. Federal Statutes This entry in the series provides an overview of U.S. statutory and legislative research, including information about how to find and use the U.S. Code, the U.S. Statutes at Large, and U.S. federal bills and resolutions.
- Tracing Federal Regulations This entry in the series provides an overview of U.S. federal regulations, including
  information about the notice and comment rulemaking process, the publication and citation of regulations, and the
  tracing of regulations from the Code of Federal Regulations, to the proposed rule in the Federal Register, to the
  regulation's docket.

#### Upcoming Classes:

- . Tracing Federal Regulations: October 15, 2020
- U.S. Case Law: November 12, 2020
- . U.S. Federal Statutes: December 10, 2020

#### Orientation to Law Library Collections

This page includes:

- Summaries of each offering;
- A list of dates for each class; and
- Links to the Eventbrite registration pages for each class
- Any special events that center around U.S. law will be added here

## Foreign, Comparative, and International Law Webinars

LIBRARY LAW LEGAL RESEARCH INSTITUTE

Home | US Law Webinars | Foreign Law Webinars | Onsite Classes | Online Learning | Webinar Recordings

- Set up similarly to the U.S. Law Webinars page
- Focuses on online presentations given by our foreign law experts

#### Foreign and Comparative Law Webinar Series

The Foreign and Comparative Law Webinar Series of classes is designed to shed light on some of the foreign, comparative, and international law issues researched by the foreign law experts at the Law Library of Congress.

#### Worlds Apart: Legal Responses to COVID-19 in New Zealand and Sweden

Kelly Buchanan and Elin Hofverberg, Foreign Law Specialists Thursday, September 24, 2020, 2:00 – 3:00 PM

In this entry in the series, foreign law specialists Kelly Buchanan and Elin Hofverberg will examine the different responses to the COVID-19 pandemic by the governments of New Zealand and Sweden. The discussion will include comparisons of the overarching policies and approaches, relevant laws, and how the governments communicated with the public about the pandemic and the approaches taken.

#### World Trends in Elections and Campaign Financing Regulation

Ruth Levush, Senior Foreign Law Specialist Thursday, October 22, 2020, 2:00 – 3:00 PM

Global legal developments in election and campaign finance laws before and during the pandemic. Topics that will be covered are: structural changes to governmental and electoral systems; voting access; eligibility for office; gender representation; campaign advertising; campaign finance; election monitoring; penalties for election related violations; and election scheduling.

# Worlds Apart: Legal Responses to COVID-19 in New Zealand and Sweden Thursday September 24, 2020 2-3 PM Jein Toright Law Specialists Keity Buchana and Lifa Hotverberg as they discuss The different represents to the COVID-19 pandents by the governments of New Zealand and Sweden. The decusions will indicate the COVID-19 pandents by the governments of New Zealand and Sweden The decusions will indicate the COVID-19 pandents by the governments of New Zealand and Sweden The decusions will indicate the COVID-19 pandents by the governments of New Zealand and Sweden The decusions will include the COVID-19 pandents by the governments of New Zealand and Sweden The different representations and Sweden The different representations and Sweden The different representations are considered to the covidpart of the different representation of the COVID-19 pandents by the government of the COVID-19 pandents by the government of

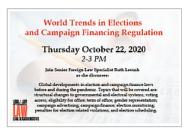

#### Upcoming Webinars

Review of Recently Published Law Library Research Reports November 19, 2020

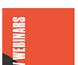

#### 2020 SCHEDULE

FEB 27 Everything You Need to Know about the

III 23 Bresit: Legal Issues for the UK and EU

### **Onsite Classes Page**

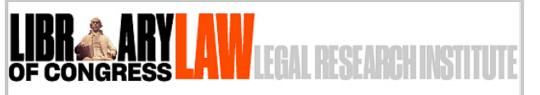

Home | US Law Webinars | Foreign Law Webinars | Onsite Classes | Online Learning | Webinar Recordings

Library buildings are currently closed to the public until further notice. Please register for our online webinars in US Law and Foreign Law, watch our webinar recordings, and look at our online learning opportunities until such time as we can post future dates of onsite classes.

Legal Research Classes in Washington, D.C.

The Law Library of Congress currently offers two types of in-person classes: Orientation to Legal Research Series and Orientation to Law Library Collections.

The Orientation to Legal Research Series of classes are designed to give a basic introduction to legal sources and research techniques. These orientations, taught by legal reference librarians, are typically offered once a month on a rotating basis, from 10:00 am to 11:00 am. There are three classes in this series, including:

- . U.S. Case Law This entry in the series provides an overview of U.S. case law research, including information about the U.S. federal court system, the publication of court opinions, methods for researching case law, and information about locating records and briefs.
- U.S. Federal Statutes This entry in the series provides an overview of U.S. statutory and legislative research, including information about how to find and use the U.S. Code, the U.S. Statutes at Large, and U.S. federal bills and resolutions.
- Tracing Federal Regulations This entry in the series provides an overview of U.S. federal regulations, including information about the notice and comment rulemaking process, the publication and citation of regulations, and the tracing of regulations from the Code of Federal Regulations, to the proposed rule in the Federal Register, to the regulation's docket.

The Orientation to Law Library Collections is designed for patrons who are familiar with legal research, and would instead prefer an introduction to the collections and services specific to the Law Library of Congress. These one-hour orientations are taught once a month by legal reference librarians from the Law Library of Congress.

The Orientation to Law Library Collections class is also offered on two Saturdays a year. To find more information about these classes and to sign up, please visit the Saturday Classes for Researchers page.

Prior to attending any in-person class, patrons will need to obtain a Library of Congress Registration Card.

- Also set up similarly to the U.S. Law Webinars page, but includes information about how to get a Library of Congress Reader Registration Card
- Information about onsite classes will be updated here, once Library buildings are re-opened to the public

## **Online Learning Page**

- After attending one of our classes, augment your learning with our online legal research resources, including:
  - Legal Research Guides: Law Library - <a href="https://guides.loc.gov/law-library">https://guides.loc.gov/law-library</a>
  - Digitized Legal Collections -<u>https://www.loc.gov/law/help/digitized-books/digital.php</u>
  - Comprehensive Index of Legal Reports -<a href="https://www.loc.gov/law/help/legal-reports.php">https://www.loc.gov/law/help/legal-reports.php</a>
  - And more!

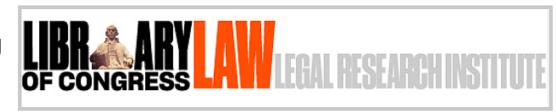

Home | US Law Webinars | Foreign Law Webinars | Onsite Classes | Online Learning | Webinar Recordings

#### Legal Research

The Law Library provides constant updates to its online content to provide information on legal research and legal news. Below is a list of places to start legal research.

Guides for Legal Research:

- · Guide to Law Online
- Legal Research Guide | Law: Beginner's Guides
- In Custodia Legis Research Guides

Resources for Legal Research:

- <u>Digitized Legal Collections</u>
- . Legal Research Reports | Current Legal Topics

Guides to Onsite Collections | Visiting the Law Library

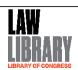

### **Archived Webinars Page**

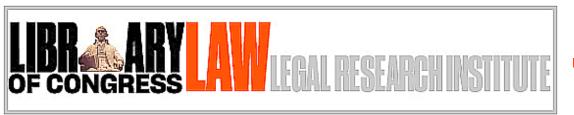

Home | US Law Webinars | Foreign Law Webinars | Onsite Classes | Online Learning | Webinar Recordings

#### Archived Webinars

- United States Law and Legal Research
- Foreign, Comparative, and International Law
- Spanish Legal Documents
   Transcription

United States Law and Legal Research Webinars

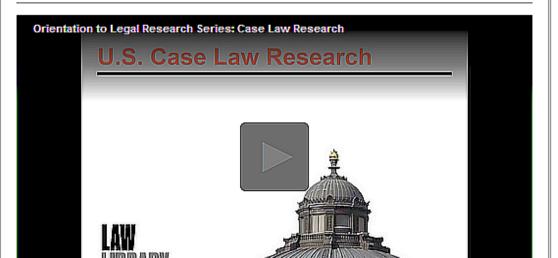

- Access our Archived
   Webinars page by
   clicking the "Webinar
   Recordings" link at the
   top of each of any Legal
   Research Institute page
- We are adding recordings as we process them and add closed captioning

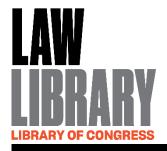

# Law Library of Congress Foreign Legal Gazettes

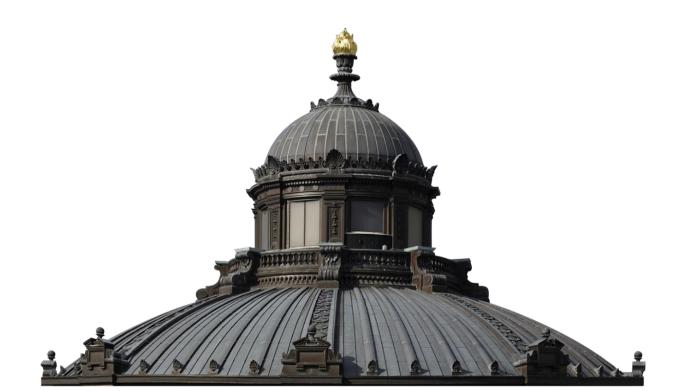

## **Foreign Legal Gazettes**

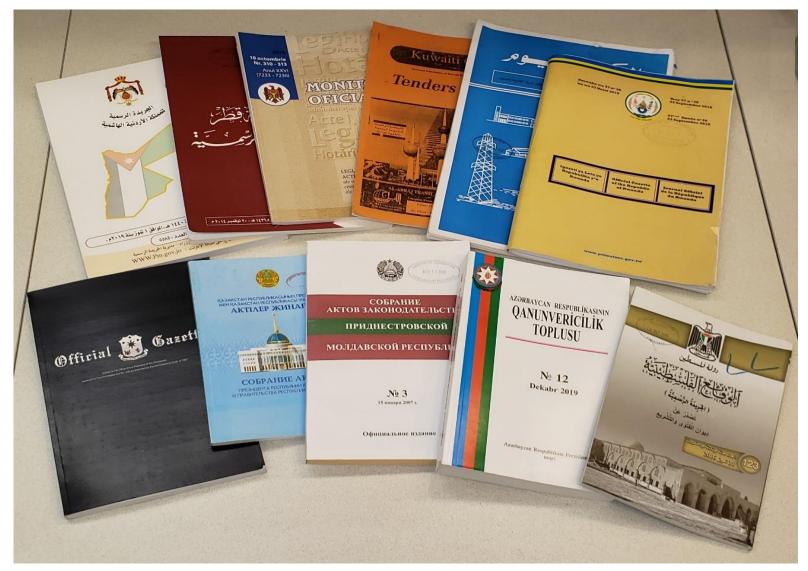

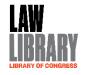

## Foreign Legal Gazettes database GOALS

- Consolidate all gazette related work into a single database
- Enable real time view of most recent updates
- View statistics on process workflows, individual jurisdictions, and overall collection
- Search and update feature ensuring a single entry for each record identified by a unique LCCN
- Display snapshots of the gazette collection through graphics for reporting ease
- Create a public interface of the Law Library's gazette collection for staff and researchers worldwide

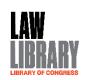

## **Migration**

- Individual Excel spreadsheets dispersed across units tracking gazette work
  - Inventory
  - Available formats
  - Digitization
  - Missing titles
  - Copyright
- Strong Search Function

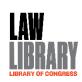

## Staff modes & public interface

- Legal Gazettes Database MS Access (STAFF ONLY)
- Statistics Tableau (STAFF ONLY)
- Public Interface ArcGIS

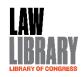

## Software development cycle

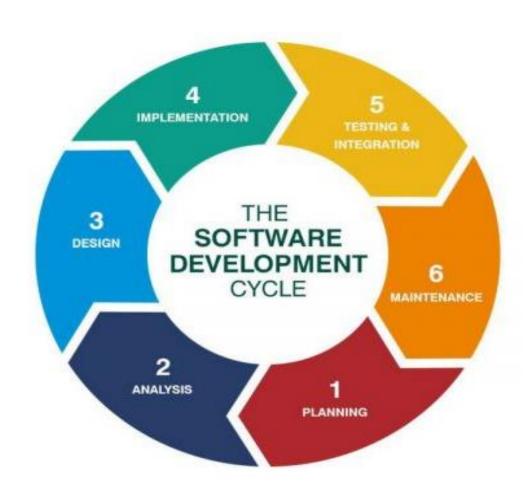

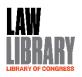

#### **Consolidation process**

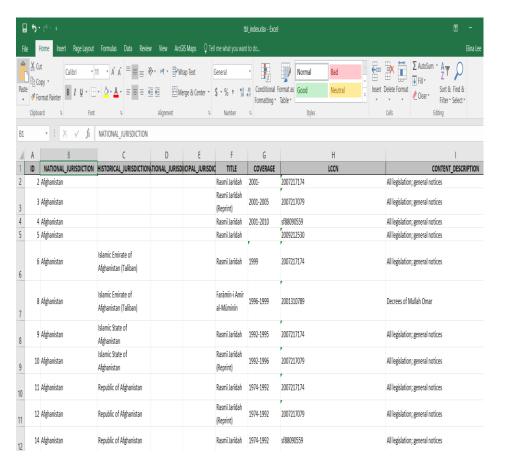

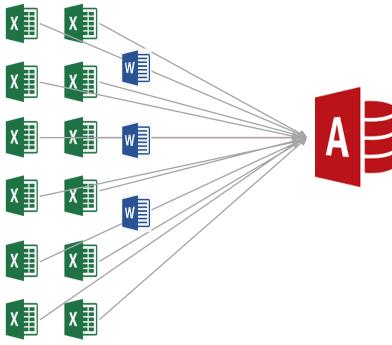

- Clean data
- Imported all data into the database. (SQL server)

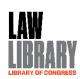

#### STAFF MODE - MS ACCESS

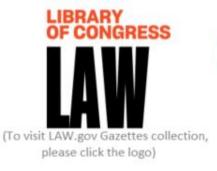

## Foreign Legal Gazettes

**Legal Gazettes** 

or Consiness

Legal Gazettes Overview

ABA Legal Gazettes Overview

Comparison Page

Database (Backend) Link

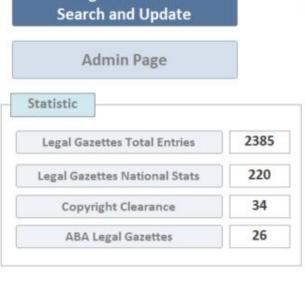

Processing Section
Collection Services Division
Law Library of Congress

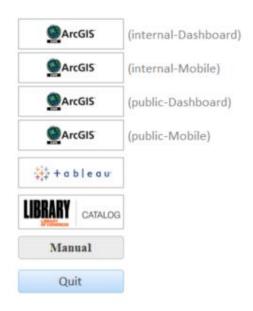

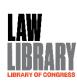

## Legal Gazettes Data Overview Page

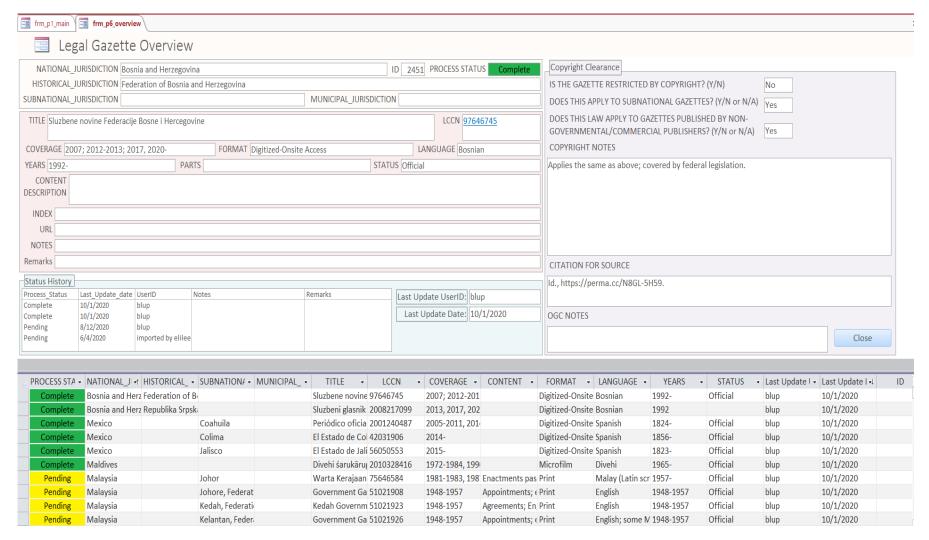

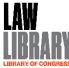

## Search and Update – MS ACCESS

- Search:
  - Jurisdiction
    - national
    - subnational
    - historical
  - Title
  - LCCN
- View:
  - coverage
  - format
  - Process status

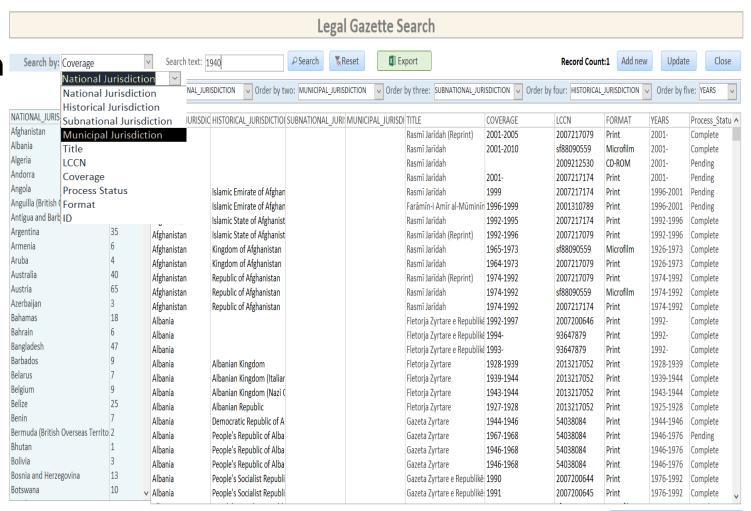

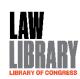

Create Coverage Searchable Table

## Legal Gazettes Search

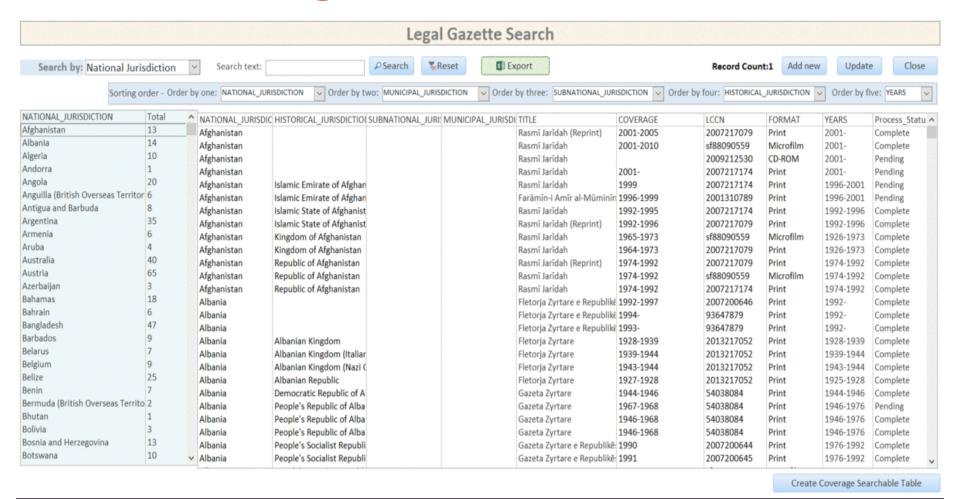

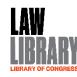

## **Comparison Page – MS ACCESS**

| Comparison page |                                      |                                         |               |     |                                  |                  |            |           |             |
|-----------------|--------------------------------------|-----------------------------------------|---------------|-----|----------------------------------|------------------|------------|-----------|-------------|
|                 | Foreign Legal Gazettes               | D 788                                   |               |     | ABA Gazette Non-receipts II      | D 2              |            | 1         |             |
|                 | National Jurisdiction                | on Cook Islands                         |               |     | Jurisdictio                      | n Cook Islands   |            |           |             |
|                 | LCC                                  | N 2004217240                            |               |     | Print LCCI                       | N 2004217240     |            | ]         |             |
|                 |                                      |                                         |               |     | Film LCCI                        | N None           |            | ]         |             |
|                 |                                      | 1.001                                   |               |     |                                  |                  |            | ]         |             |
|                 | Z National_Jurisdiction Cook Islands | LCCN 2004217240                         | Index_total • |     | Jurisdiction   →  bk Islands 200 | Print_LCCN       | BA_total - |           |             |
|                 |                                      |                                         | 2             | COC | JK ISIdilus 200                  | 04217240         | 1          | Close     |             |
|                 | Record: I ← 1 of 1                   | No Filter Search                        |               |     |                                  |                  |            |           |             |
|                 |                                      |                                         |               |     |                                  |                  |            |           |             |
| 4               |                                      |                                         |               |     |                                  |                  |            |           |             |
|                 | Foreign Legal Gazettes ID 🔻          | National Jurisdiction •                 | LCCN ▼        | tbl | ABA Gazette non receipts.ID •    | Jurisdiction •   | Prin       | nt LCCN - | Film LCCN ▼ |
|                 | ± 788                                | Cook Islands                            |               | 2   |                                  | Cook Islands     | 2004217240 |           | None        |
|                 | ± 789                                | Cook Islands                            | 2004217240    | 2   |                                  | Cook Islands     | 2004217240 |           | None        |
|                 | ± 870                                | Eritrea                                 | 95983399      | 3   |                                  | Eritrea          | 95983399   |           | 2007217175  |
|                 | <b>±</b> 945                         | Falkland Islands (British Overseas Terr | 46029527      | 4   |                                  | Falkland Islands | 46029527   |           | sn94094148  |
|                 | ± 944                                | Falkland Islands (British Overseas Terr | 46029527      | 4   |                                  | Falkland Islands | 46029527   |           | sn94094148  |
|                 | ± 1306                               | Ireland                                 | 53025891      | 6   |                                  | Ireland          | 53025891   |           | sf95095058  |
|                 | ± 1376                               | Kiribati                                | 77617506      | 7   |                                  | Kiribati         | 77617506   |           |             |
|                 | ± 1379                               | Korea, North                            | 80647224      | 8   |                                  | Korea, North     | 80647224   |           |             |
|                 | ± 1391                               | Kyrgyzstan                              | 00234277      | 9   |                                  | Kyrgyzstan       | 00234277   |           |             |
|                 | ± 1396                               | Laos                                    | 2008451313    | 10  |                                  | Laos             | 2008451313 | 3         |             |
|                 | <b>±</b> 1414                        | Liberia                                 | 41020979      | 11  |                                  | Liberia          | 41020979   |           |             |
|                 | ± 1658                               | Malta                                   | 2007219143    | 12  |                                  | Malta            | 2007219143 | 3         |             |
|                 | <b>±</b> 1660                        | Malta                                   | 2007219143    | 12  |                                  | Malta            | 2007219143 | 3         |             |
|                 | <b>±</b> 1659                        | Malta                                   | 2007219143    | 12  |                                  | Malta            | 2007219143 | 3         |             |
|                 | <b>±</b> 1657                        | Malta                                   | 2007219143    | 12  |                                  | Malta            | 2007219143 | 3         |             |
|                 | ₫ 1656                               | Malta                                   | 2007219143    | 12  |                                  | Malta            | 2007219143 | 3         |             |
|                 | <b>±</b> 1655                        | Malta                                   | 2007219143    | 12  |                                  | Malta            | 2007219143 | 3         |             |
|                 | ± 1654                               | Malta                                   | 2007219143    | 12  |                                  | Malta            | 2007219143 | 3         |             |
|                 | ⊞ 1653                               | Malta                                   | 2007219143    | 12  |                                  | Malta            | 2007219143 | 2         |             |

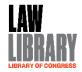

#### Administration Statistic – real time

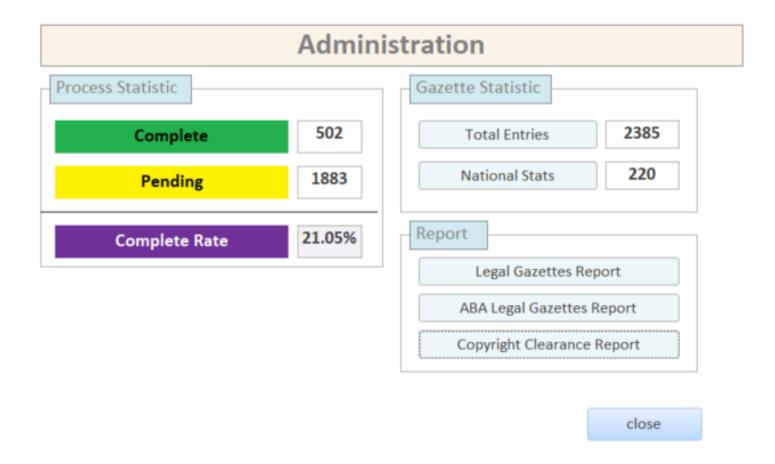

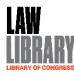

## Report

| NATIONAL JURISDICTION Bosnia and Herzegovina                                                                                                    |                                                                                                    |                                                                       |                                                                 |                                                                    |                                      |  |  |
|----------------------------------------------------------------------------------------------------|----------------------------------------------------------------------------------------------------|-----------------------------------------------------------------------|-----------------------------------------------------------------|--------------------------------------------------------------------|--------------------------------------|--|--|
|                                                                                                    |                                                                                                    |                                                                       | ID 2449                                                         | Process Status                                                     | Pending                              |  |  |
| HISTORICAL J                                                                                                    | SUBNATIONALJ                                                                                                   | MUNICIPALJ                                                            | LCCN                                                            | F                                                                  | DRMAT                                |  |  |
|                                                                                                    | Bosnia and Herzegovina                                                                                         |                                                                       | 2010217079<br>DATE                                              | Digitized-Or                                                       | site Access                          |  |  |
| LA NGUA GE                                                                                                    | Bosnian; Croatian; Serbia                                                                                      | n                                                                     | 1992-                                                           | 2013                                                               |                                      |  |  |
| TITLE                                                                                                    | Sluzbeni glasnik Bosne I Hercegovi ne                                                                          |                                                                       |                                                                 |                                                                    |                                      |  |  |
| CONTENT<br>DESCRIPTION                                                                                                    | Statutes;                                                                                                    |                                                                       |                                                                 |                                                                    |                                      |  |  |
| INDEX                                                                                                    | Annual index by subject                                                                                        |                                                                       |                                                                 |                                                                    |                                      |  |  |
| PARTS                                                                                                    |                                                                                                    |                                                                       |                                                                 |                                                                    |                                      |  |  |
| STATUS                                                                                                    | Official                                                                                                    |                                                                       |                                                                 |                                                                    |                                      |  |  |
| URL                                                                                                    |                                                                                                    |                                                                       |                                                                 |                                                                    |                                      |  |  |
| NOTES                                                                                                    |                                                                                                    |                                                                       |                                                                 |                                                                    |                                      |  |  |
| REMARKS                                                                                                    |                                                                                                    |                                                                       |                                                                 |                                                                    |                                      |  |  |
| Copyright Clearance (Read only)                                                                                                    |                                                                                                    |                                                                       |                                                                 |                                                                    |                                      |  |  |
| IS THE GAZETTE RESTRICTED BY COPYRIGHT? (Y/N)                                                                                                    |                                                                                                    |                                                                       |                                                                 |                                                                    |                                      |  |  |
| DOES THIS APPLY TO SUBNATIONAL GAZETTES? (Y/N or N/A) Yes                                                                                                    |                                                                                                    |                                                                       |                                                                 |                                                                    |                                      |  |  |
| DOES THIS LAW APPLY TO GAZETTES PUBLISHED BY NON-GOVERNMENTAL/COMMERCIAL PUBLISHERS?  Yes                                                                     |                                                                                                    |                                                                       |                                                                 |                                                                    |                                      |  |  |
| COPYRIGHT NOTES  Translations of laws are copyrighted unless they are published as official texts. (Id. art. 8.2.) Nongovernmental                            |                                                                                                    |                                                                       |                                                                 |                                                                    |                                      |  |  |
| publications are copyr<br>incorporated in a new<br>however, the entire w<br>documents are not inc                                                             | ighted, except for the to<br>work in an unaltered for<br>ork is under copyright p<br>duded in the list of exer | ext of legal documer<br>orm" only the incorp<br>protection and is reg | nts. "Where a pre-e<br>orated non-copyrig<br>arded as transform | xisting work is ind<br>thted text remains<br>ation. (Id. art. 33.2 | uded or<br>unprotected,<br>2.) Legal |  |  |
| content usage. (id. art. 51.)  CITATION FOR SOURCE                                                                                                    |                                                                                                    |                                                                       |                                                                 |                                                                    |                                      |  |  |
| Law on Copyright and Related Rights of Bosnia and Hercegovina (2010), art. 8, Sluzbeni Glasnik Bosne I Herzegovine, 2010, No. 63, https://perma.cc/N8GL-5H59. |                                                                                                    |                                                                       |                                                                 |                                                                    |                                      |  |  |
| OGC NOTES                                                                                                    |                                                                                                    |                                                                       |                                                                 |                                                                    |                                      |  |  |

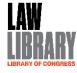

8/24/2020

## **Graphical statistics - Tableau**

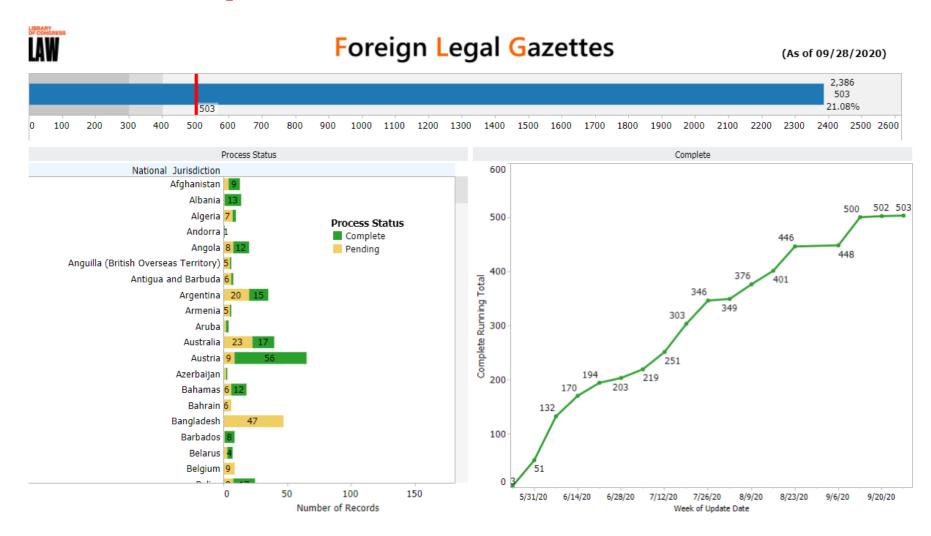

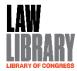

#### Internal interface - ARCGIS

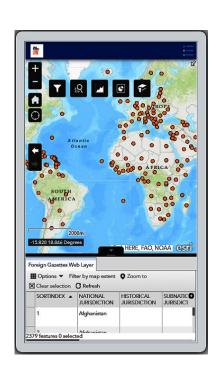

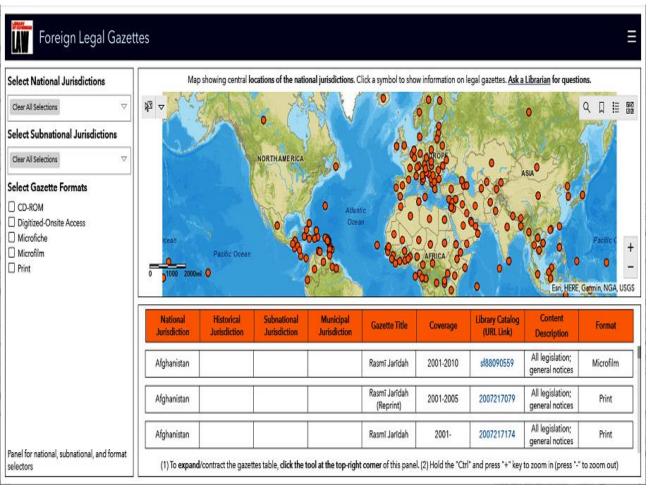

Mobile Version

Desktop Version

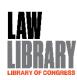

#### Internal interface - ARCGIS

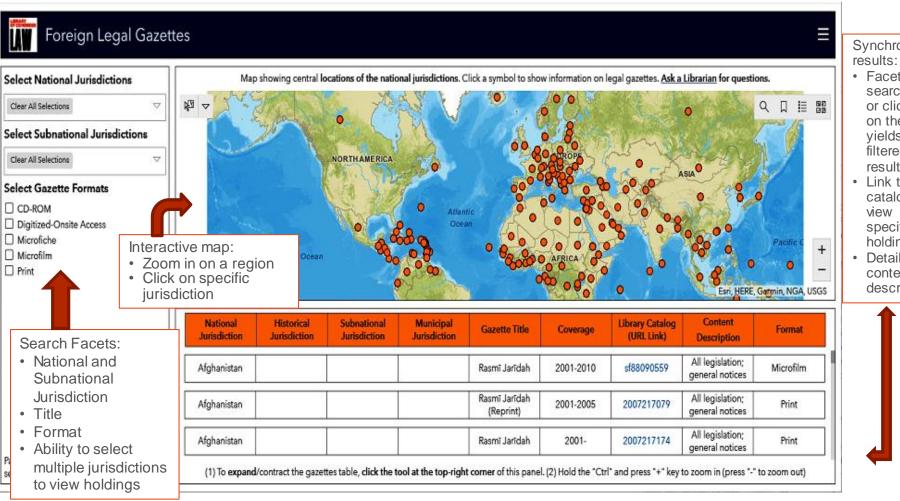

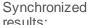

- Faceted searching or clicking on the map vields filtered results
- Link to catalog to specific holdings
- Detailed content description

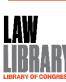

#### **Internal interface - ARCGIS**

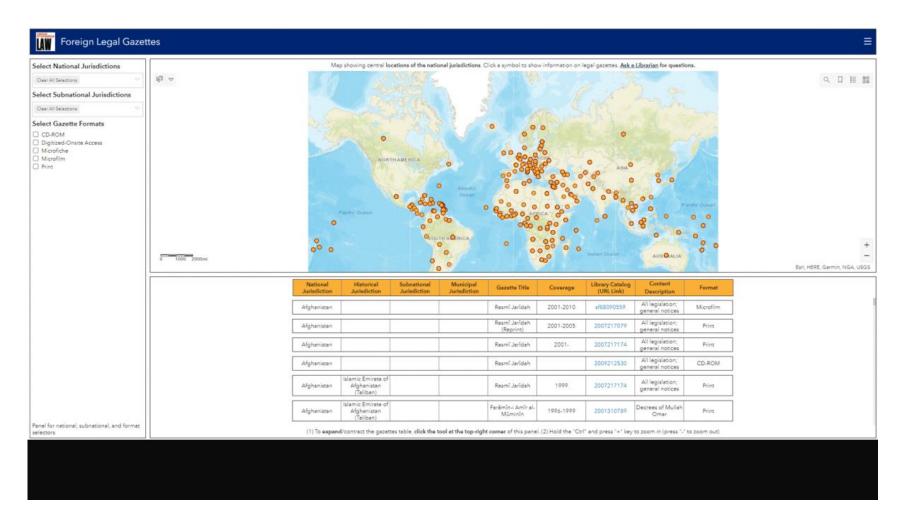

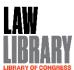

#### **PYTHON CODE- ARCGIS**

# Insert new columns for special sorting algorithm

```
df.insert(2, "NHRM", "", allow_duplicates=True)
  df.insert(3,"YNUM", "", allow_duplicates=True)
  # Classify the jurisdiction in NHRM column
  m1 = df.HISTORICAL JURISDICTION.notnull()
  m2 = df.SUBNATIONAL_JURISDICTION.notnull()
  m3 = df.MUNICIPAL JURISDICTION.notnull()
  df['NHRM'] = np.select([m3, m2, m1], ['D','C', 'B'], default='A')
# Extract Years number and convert years as an index
  df['YNUM'] = df['YEARS'].str[:5]
  df['YNUM'] = df['YNUM'].str.extract('(\d+)')
  df['YNUM'] = df['YNUM'].replace(np.nan, -1000, regex=True)
  df['YNUM'] = df['YNUM'].astype(int)
  df['YNUM'] = 2100-df['YNUM']
  df['YNUM'] = np.where(df['NHRM']!= 'B', 0, df['YNUM'])
```

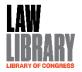

#### **PUBLIC interface - ARCGIS**

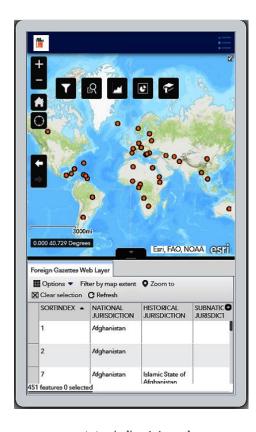

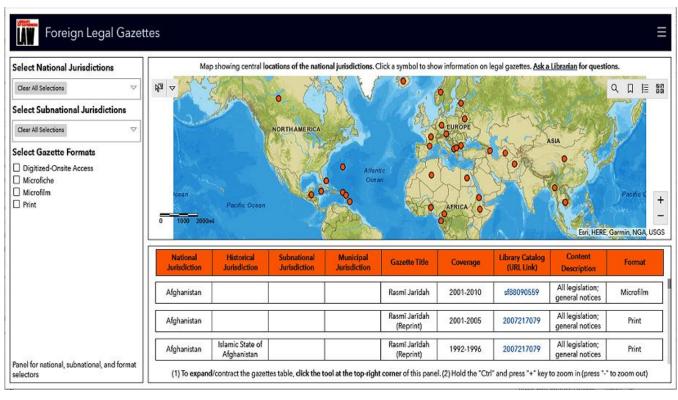

Mobile Version

Desktop Version

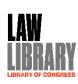

#### **CATALOG – DETAILED HOLDINGS**

#### PERIODICAL OR NEWSPAPER

Periódico oficial del gobierno constitucional del estado de Chiapas ..

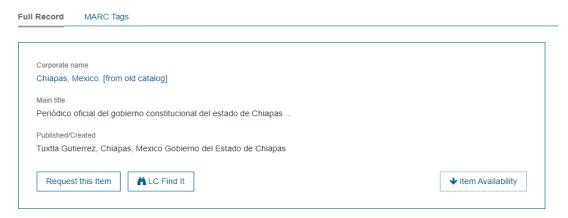

#### Item Availability

| CALL NUMBER     | J4 .C45 GAZETTES                                                                                |
|-----------------|-------------------------------------------------------------------------------------------------|
|                 | Set 1                                                                                           |
|                 | Loose Issues Only; retain until microfilmed. For film holdings, see LCCN# 76643869 and 76643868 |
| Request in      | Reference - Law Library Reading Room (Madison, LM242)                                           |
| Latest receipts | nr. 211 (2015 Nov. 25) 2 sect.                                                                  |
|                 | nr. 210 (2015) 2 sect.                                                                          |
|                 | nr. 208 (2015) sect. 1, 2, 4                                                                    |
|                 | nr. 207 (2015) 2 sect.                                                                          |
|                 | nr. 205 (2015) 3 sect.                                                                          |
|                 | nr. 204 (2015) 2 sect.                                                                          |
|                 | nr. 203 (2015) sect. 1,3                                                                        |
|                 | nr. 202 (2015 Sept. 23) 4 sect. + 9 maps + pt. 3                                                |
|                 | nr. 201 (2015) 3 sect. + pt. 2                                                                  |
|                 | nr. 199 (2015)                                                                                  |
|                 | nr. 198 (2015)                                                                                  |
|                 | nr. 197 (2015) 3 sect. + 6 maps                                                                 |
|                 | nr. 196 (2015 Sept. 2)                                                                          |
|                 | nr. 191 (2015) 2 sect.                                                                          |
|                 |                                                                                                 |

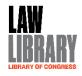

### Law.gov

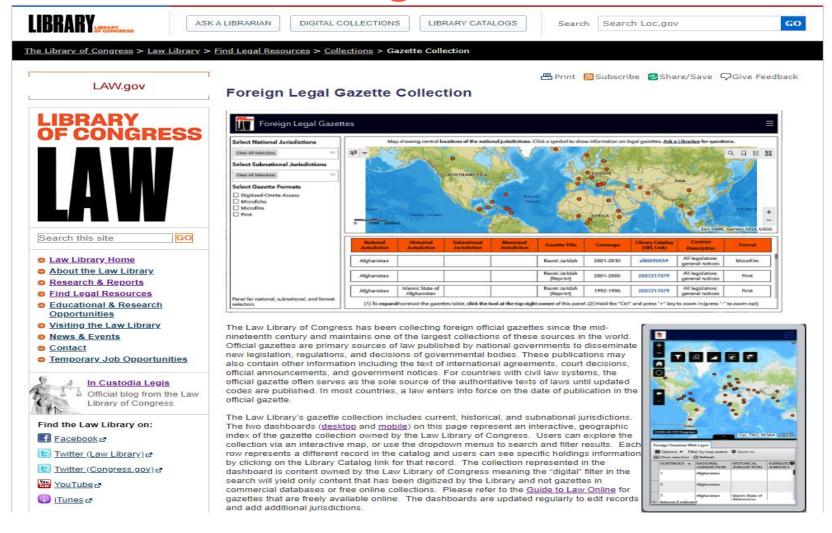

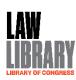

#### Link

#### Law.gov Gazettes collection:

https://www.loc.gov/law/find/gazettes-online%20-%20Copy.php

#### **ArcGIS** applications:

1) Public-Dashboard:

 $\frac{\text{https://loc.maps.arcgis.com/apps/opsdashboard/index.html\#/72089675f5e845f99d8e6c12e892b96a?p1=Complete}{\text{mplete}}$ 

2) Public-Mobile:

https://loc.maps.arcgis.com/apps/webappviewer/index.html?id=3077540ba0324874835901714537848a

#### DRD Law Library of Congress Tableau public:

https://public.tableau.com/profile/drd.law.library.of.congress#!/vizhome/LegalGazetts 15973204440040/Stats2

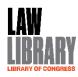

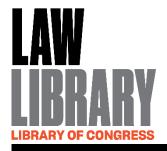

## Law Library of Congress Legal Reports

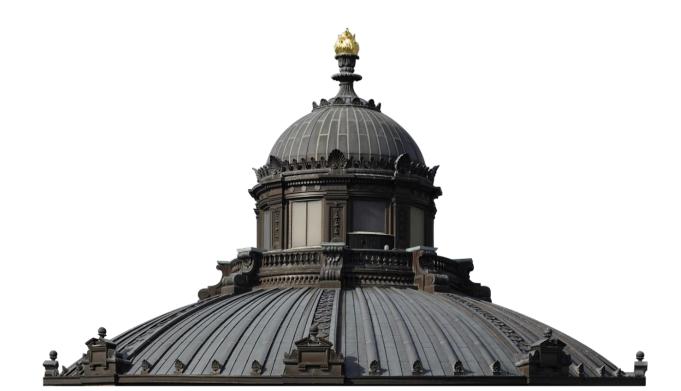

### **Current Legal Reports**

- Current Research on FCIL Topics
  - "Current Legal Topics" and "Comprehensive Index of Legal Reports" on law.gov
- 2004 Present
   Reports published monthly on law.gov
- Collaboration with GPO

   Full bibliographic records created by GPO. Reports also discoverable in CGP.

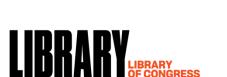

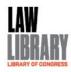

### **Virtual Civil Trials**

Australia • Austria • Azerbaijan • Brazil • Canada China • England and Wales • Finland • France Germany • India • Ireland • Israel • Italy • Japan New Zealand • Norway • Portugal • Puerto Rico Russian Federation • Singapore • Spain • Turkey Ukraine • United Arab Emirates

April 2020

LL File No. 2020-018927

The Law Library of Congress, Global Legal Research Directorate (202) 707-5080 (phone) • (866) 550-0442 (fax) • law@loc.gov • http://www.law.gov

Virtual Civil Trials. Washington, D.C.: Law Library of Congress, 2020. https://www.loc.gov/law/help/virtual-civil-trials/virtual-civil-trials.pdf 38

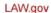

# LIBRARY OF CONGRESS

Search this site

- GO
- Law Library Home
- About the Law Library
- Research & Reports
- Find Legal Resources
- <u>Educational & Research</u>
  <u>Opportunities</u>
- Visiting the Law Library
- News & Events
- Contact
- Temporary Job Opportunities

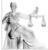

#### In Custodia Legis

Official blog from the Law Library of Congress

### Find the Law Library on:

- Facebook ₽
- E Twitter (Law Library) &
- E Twitter (Congress.gov) ≥
- <mark>ጬ YouTube</mark> ₫
- 📵 <u>iTunes</u> 🗗

### **Current Legal Topics**

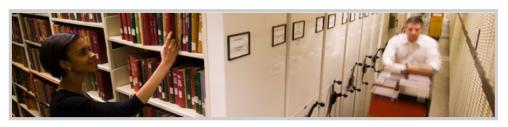

### Research & Reports | Guide to Law Online | Legal Research Guides | Legal Reports | Guides to Our Collections

The Law Library of Congress produces reports primarily for members of Congress. The legal research reports listed below by topic provide commentary and recommended resources on issues and events. These reports are provided for reference purposes only and do not constitute legal advice. The information provided reflects research undertaken as of the date of writing, which has not been updated unless specifically noted.

This page highlights the most recent reports. See the <u>Comprehensive Index of Legal Reports</u> for our complete list of our current reports. Historical reports can be found in the "<u>Publications of the Law Library of Congress</u>" collection.

- Aeronautics and Space
- Armed Forces
- Banking and Finance
- Communications
- Constitutional Issues
- Crime and Law Enforcement
- <u>Education, Family, and Children's</u> <u>Rights</u>
- Elections and Campaign Finance
- Emergency and Disaster Relief

- Government Powers and Litigation
- Government Spending
- Healthcare, Safety, and Bioethics
- <u>Immigration, Nationality, and Citizenship</u>
- Indigenous and Cultural Property
- Intellectual Property
- <u>Legal History, Traditions, and System</u>
- Marriage, Divorce, and Estates
- Minority and Human Rights

O Plants, Animals, and the Environment

➡ Print Subscribe Share/Save QGive Feedback

- Privacy Rights and Data Protection
- Property and Land Rights
- Religion and the Law
- Science and Technology
- Taxation and Corporations
- Treaties and International Agreements
- War Crimes, Terrorism, and National Security

### Aeronautics and Space

### Airport Noise Regulations

This multinational report on airport noise regulations surveys the laws of the European Union; six of its Member States (France, Germany, Italy, Portugal, Spain, and Sweden); and the United Kingdom. Noise thresholds typically vary between the surveyed jurisdictions as well as between individual airports, taking into account both geographic and commercial interests. All jurisdictions surveyed require that noise from airports be taken into account when planning and zoning new residential areas and airports. Other methods for limiting noise levels include the imposition of taxes or fines on airlines or airports that violate established noise thresholds. (Feb. 2020)

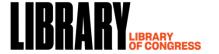

### LAW.gov

# **LIBRARY** OF CONGRESS

Search this site GO

- Law Library Home
- About the Law Library
- Research & Reports
- Find Legal Resources
- Educational & Research **Opportunities**
- Visiting the Law Library
- News & Events
- Contact
- Temporary Job Opportunities

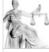

In Custodia Legis

Official blog from the Law Library of Congress

### Find the Law Library on:

- Facebook ₽
- Twitter (Law Library)
- E Twitter (Congress.gov) ₽
- 🎇 YouTube 🗗

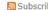

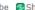

➡ Print Subscribe Share/Save Sive Feedback

### Comprehensive Index of Legal Reports

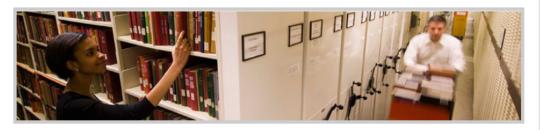

### Research & Reports | Guide to Law Online | Legal Research Guides | Legal Reports | Guides to Our Collections

The Law Library of Congress produces reports primarily for members of Congress. The legal research reports listed below by topic provide commentary and recommended resources on issues and events. These reports are provided for reference purposes only and do not constitute legal advice. The information provided reflects research undertaken as of the date of writing, which has not been updated unless specifically noted.

The most recent reports are highlighted on our Current Legal Topics page. Historical reports can be found in the "Publications of the Law Library of Congress" collection.

- Adoption, Custody, and Parentage
- Aeronautics and Space
- Armed Forces
- Banking and Finance
- Communications
- Constitutional Issues
- Orime and Law Enforcement
- @ Education, Family, and Children's Rights
- Elections and Campaign Finance
- Emergency and Disaster Relief
- Extradition
- Government Powers and Litigation
- Government Spending
- Gun Control and Firearm Possession

- Mealthcare, Safety, and Bioethics
- (a) Immigration, Nationality, and Citizenship
- Import-Export, Trade, Contracts. and Investment
- Indigenous and Cultural Property
- @ Insurance, Social Security, and Retirement
- Intellectual Property
- Labor Law
- Law Library of Congress
- <u>Lawyers</u>, <u>Judiciary</u>, and <u>Legal</u> Training
- @ Legal History, Traditions, and System

- Marriage, Divorce, and Estates
- Minority and Human Rights
- Motor Vehicles and Road Infrastructure
- @ Plants, Animals, and the Environment
- Privacy Rights and Data Protection
- Property and Land Rights
- Religion and the Law
- Science and Technology
- Taxation and Corporations
- Travel Requirements, Visas, and Foreigners' Rights
- Treaties and International Agreements
- War Crimes, Terrorism, and National Security

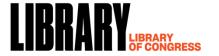

### **Legal Report Archive**

 Historical Research on FCIL Topics

"Publications of the Law Library of Congress" (loc.gov/collections)

- 1940s 2010s
   800+ reports online now, more coming every quarter
- Collaboration with GPO

   Full bibliographic records created by GPO. Reports also discoverable in CGP.

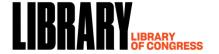

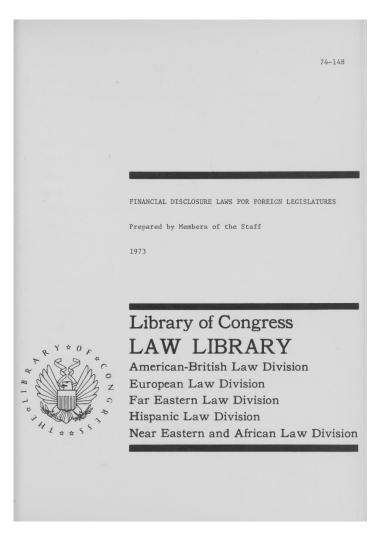

Financial Disclosure Laws for Foreign Legislatures. Washington, D.C.: Law Library of Congress, 1973. https://www.loc.gov/item/2019668661/

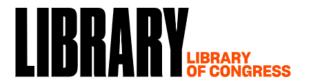

This Collection 

Search Loc.gov

Q

Library of Congress » Digital Collections » Publications of the Law Library of Congress

Share

Go

### COLLECTION

### Publications of the Law Library of Congress

About this Collection

Collection Items

Results: 1-25 of 1,750 | Refined by:

Part of: Publications of the Law Library of C... X

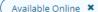

### Refine your results

**Online Format** 

| O All Items               | 1,750 |
|---------------------------|-------|
| <b>⊙</b> Available Online | 1,750 |

## Original Format Web Page 920 Book/Printed Material 892

|             | _   |
|-------------|-----|
| Web Page    | 887 |
| Image       | 862 |
| PDF         | 862 |
| Online Text | 493 |

| Date         |       |
|--------------|-------|
| 2000 to 2099 | 1,192 |
| 1900 to 1999 | 546   |
| 1800 to 1899 | 2     |
| 1700 to 1799 | 1     |
| 1600 to 1699 | 1     |

### **Collection Items**

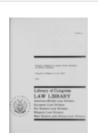

Report for Congress

#### BOOK/PRINTED MATERIAL

### Security interests of United States exporters in foreign countries

Go

Sort By Select

"73-938 LL." Typescript. Includes bibliographical references. Also available in print https://lccn.loc.gov/77600715 Description based on online resource; title from cover (Law Library of Congress, viewed July 7, 2020).

Contributor: Library of Congress. Law Library

View

List

Date: 1975 Resource: View 149 Pages

### BOOK/PRINTED MATERIAL

### Attorneys' fees and litigation expenses in selected foreign nations

Report for Congress

Typescript. "March 1995." Includes bibliographical references (pages 35-36). Also available in print https://lccn.loc.gov/95196120 Description based on online resource; title from PDF cover (Law Library of Congress, viewed August 3, 2020).

| Date                      |       |                                                                                                    |
|---------------------------|-------|----------------------------------------------------------------------------------------------------|
| 2000 to 2099              | 1,192 | B(G                                                                                                    |
| 1900 to 1999              | 546   | Report for Congress                                                                                                    |
| 1800 to 1899              | 2     | MACTO PORGO SATION                                                                                                    |
| 1700 to 1799              | 1     | Family Application (Am.                                                                                                    |
| 1600 to 1699              | 1     | LAW LIBRARY + LIBRARY OF CONCERN                                                                                                    |
| Subject                   | •     |                                                                                                    |
| Law                       | 876   |                                                                                                    |
| Law Library               | 853   |                                                                                                    |
| Foreign Law               | 844 — |                                                                                                    |
| Comparative Law           | 596   | le                                                                                                    |
| Government                | 326   | 7                                                                                                    |
| Law and Legislation       | 278   |                                                                                                    |
| West Europe               | 237   |                                                                                                    |
| Crime and Law Enforcement | 231   | New State of the Local State of the Local State of  |
| China                     | 225   | -                                                                                                    |
| Internet                  | 216   |                                                                                                    |
| More Subjects »           |       |                                                                                                    |
| Location                  | •     |                                                                                                    |
| West Europe               | 252   | LIBRARY                                                                                                    |
| China                     | 182   | Protection of Trade Securis                                                                                                    |
| East Asia                 | 72    | Professional State of the State of the State |
| West Asia                 | 167   |                                                                                                    |
| Japan                     | 165   | The continues of the continues of the co |
| South America             | 140   | 1                                                                                                    |
| North America             | 136   |                                                                                                    |
| East Europe               | 128   | le.                                                                                                    |
| North Europe              | 119   |                                                                                                    |
| Oceania                   | 118   |                                                                                                    |
| More Locations »          |       |                                                                                                    |
| Part of                   |       | Temple 2-20 (1921) Temple 10 (1921) Temple 10 (1921) Temp |
|                           |       |                                                                                                    |

Publications of the Law Library of

#### BOOK/PRINTED MATERIAL

### Attorneys' fees and litigation expenses in selected foreign nations

Report for Congress

Typescript. "March 1995." Includes bibliographical references (pages 35-36). Also available in print https://lccn.loc.gov/95196120 Description based on online resource; title from PDF cover (Law Library of Congress, viewed August 3, 2020).

Contributor: Law Library of Congress (U.S.)

Date: 1995 Resource: View 40 Pages

#### **BOOK/PRINTED MATERIAL**

### Patent laws in selected countries

"LL 90-81." Typescript. "December 1990." Includes bibliographical references. Also available in print https://lccn.loc.gov/2004438964 Description based on online resource; title from PDF cover (Law Library of Congress, viewed July 9, 2020).

Contributor: Salvo, Giovanni - Law Library of Congress (U.S.)

Date: 1990 Resource: View 34 Pages

#### **BOOK/PRINTED MATERIAL**

### Protection of trade secrets.

"August 2013." "Brazil, China, India, Russian Federation, South Africa." Includes bibliographical references. Also available in digital form on the Library of Congress Web site.

**Contributor:** Law Library of Congress (U.S.). Global Legal Research Directorate

**Date:** 2013

### **BOOK/PRINTED MATERIAL**

### Strike regulations in various countries

Typescript. "LL91-4." "January 1991." Includes bibliographical references. Also available in print https://lccn.loc.gov/2004451164 Description based on online resource; title from PDF cover (Law Library of Congress, viewed August 3, 2020).

Contributor: Salvo, Giovanni - Law Library of Congress (U.S.)

Date: 1991 Resource:

### Subjects in Publications of the Law Library of Congress

Refined by: Part of: Publications of the Law Library of C... X Available Online X

Show: O Alphabetically O By Number of Matches

### Subjects: 1 - 66

Elections and Politics [102] Law [876] Israel [138] Law Library [853] Terrorism [138] Disasters [101] Foreign Law [844] East Europe [135] Scotland [101] England [134] Freedom of Information [98] Comparative Law [596] Government [326] South America [134] Southeast Asia [98] Law and Legislation [278] Australia [133] Northern Ireland [97] West Europe [237] North Europe [133] Jurisdiction and Venue [91] Crime and Law Enforcement [231] Communications [130] State and Local Government [91] Data Protection [129] Sweden [91] Internet [216] Russia [128] Covid-19 [88] International Law [206] North America [125] Immigration [88] Science and Technology [201] Public Health [125] Children's Rights [86] East Asia [189] Mexico [121] United States [86] Brazil [119] Taxation [85] Japan [189] Human Rights and Civil Liberties [187] North Africa [84] Coronavirus [117] Health [167] Pandemics [117] Egypt [83] West Asia [154] Wales [117] Epidemics [83] France [152] Germany [115] Families [82] Canada [151] Legislative Bodies [80] Argentina [111] Maintenance of Public Order [111] National Security [151] Social Media [78] United Kingdom [150] Education [108] South Africa [78] Commerce [142] Oceania [108] Southern Africa [78]

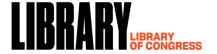

Crime and Law Enforcement 231
China 225
Internet 216
More Subjects >>

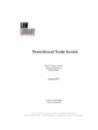

BOOK/PRINTED MATERIAL

### Protection of trade secrets.

"August 2013." "Brazil, China, India, Russian Federation, South Africa." Includes bibliographical references. Also available in digital form on the Library of Congress Web site.

Contributor: Law Library of Congress (U.S.). Global Legal Research Directorate

Date: 2013

Date: 1990 Resource:

View 34 Pages

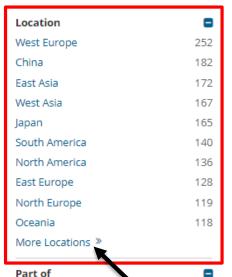

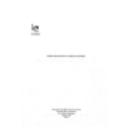

**BOOK/PRINTED MATERIAL** 

### Strike regulations in various countries

Typescript. "LL91-4." "January 1991." Includes bibliographical references. Also available in print https://lccn.loc.gov/2004451164 Description based on online resource; title from PDF cover (Law Library of Congress, viewed August 3, 2020).

Contributor: Salvo, Giovanni - Law Library of Congress (U.S.)

Date: 1991 Resource: View 25 Pages

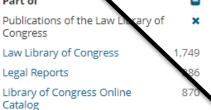

612

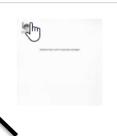

### BOOK/PRINTED MATERIAL

### Minimum wage laws in selected countries

Typescript. "January 1990." Includes bibliographical references. Description based on online resource; title from PDF cover (Law Library of Congress, viewed July 7, 2020).

**Contributor:** Law Library of Congress (U.S.) - Law Library of Congress (U.S.). European

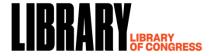

Global Legal Research

### Locations in Publications of the Law Library of Congress

Refined by: Part of: Publications of the Law Library of C... X

Available Online X

Show: O Alphabetically O By Number of Matches

### Locations: 1 - 66

| West Europe [252]    | Mexico [86]           | New Zealand [52]          |
|----------------------|-----------------------|---------------------------|
| China [182]          | United States [84]    | Thailand [51]             |
| East Asia [172]      | Southern Africa [82]  | United Arab Emirates [50] |
| West Asia [167]      | Argentina [81]        | Saudi Arabia [49]         |
| Japan [165]          | Brazil [80]           | Taiwan [49]               |
| South America [140]  | Central Asia [79]     | Spain [48]                |
| North America [136]  | India [79]            | Pakistan [42]             |
| East Europe [128]    | Egypt [72]            | Norway [41]               |
| North Europe [119]   | Scotland [71]         | Netherlands [39]          |
| Oceania [118]        | East Africa [70]      | Portugal [38]             |
| France [110]         | Turkey [70]           | Cambodia [37]             |
| United Kingdom [110] | Sweden [68]           | Georgia [37]              |
| England [109]        | Northern Ireland [66] | Kazakhstan [37]           |
| Israel [109]         | West Africa [62]      | Botswana [36]             |
| Canada [104]         | European Union [60]   | Ghana [36]                |
| Australia [97]       | Indonesia [59]        | Bulgaria [35]             |
| North Africa [94]    | Vietnam [55]          | Nepal [35]                |
| Southeast Asia [93]  | Central America [54]  | Switzerland [35]          |
| Wales [92]           | South Africa [53]     | Caribbean [34]            |
| Russia [91]          | South Korea [53]      | Greenland [32]            |
| South Asia [91]      | Central Africa [52]   | Cote D'ivoire [31]        |
| Germany [88]         | Italy [52]            | Guyana [31]               |

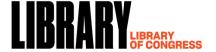

# Digitization Status of the Legal Reports Archive

Performance Target: Increase discoverability of Law Library-generated research reports by preparing 2,000 reports (born-digital or digitized) for ingestion into CTS during FY20.

| Quarter Milestone                                      | Accomplishment                                                                                                    |
|--------------------------------------------------------|----------------------------------------------------------------------------------------------------|
| Q1: Prepare 350 reports for CTS ingestion.             | 369 reports were ingested in CTS.                                                                                                    |
| Q2: Prepare 450 reports for CTS ingestion (800 total)  | A total of 1,424 GLRD reports were ingested directly by LAW staff, or being prepared to ingest in CTS (via Digital Scan Center); 627 reports over the target of 800 reports.                       |
| Q3: Prepare 550 reports for CTS ingestion (1350 total) | A total of 2,687 GLRD reports were ingested directly by LAW staff or being prepared to ingest in CTS (via Digital Scan Center.) 1,337 reports over Q3 1,350 target. 687 reports over APG of 2,000. |
| Q4: Prepare 650 reports for CTS ingestion (2000 total) | A total of 2,698 GLRD reports were ingested directly by Law staff or being prepared to ingest in CTS (via Digital Scan Center.) 698 reports over the APG of 2,000.                                 |

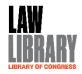

### Congress.gov

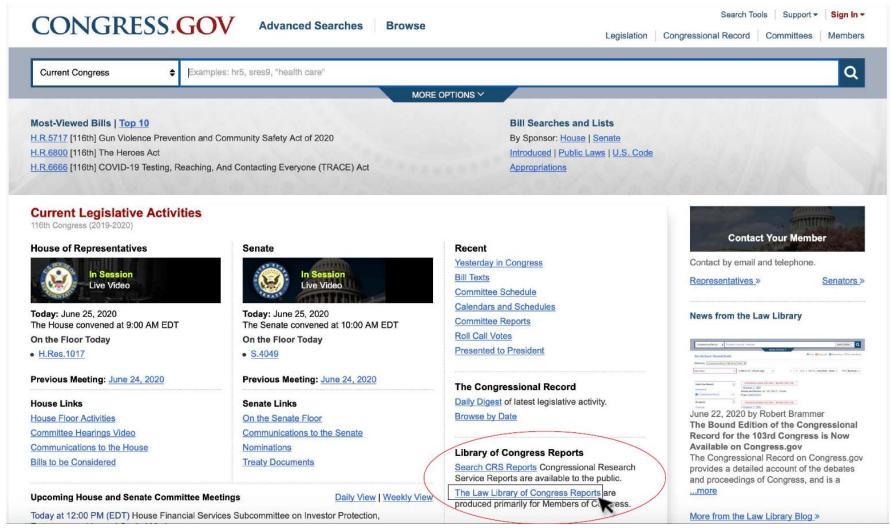

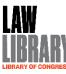

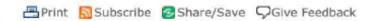

### Legal Research Reports

Home

Reports by Topic

Reports by Region

Reports by Year

**All Reports** 

### About our Legal Research Reports

The Law Library of Congress produces reports on foreign, comparative, and international law in response to requests from Members of Congress, Congressional staff and committees, the federal courts, executive branch agencies, and others. Selected reports are provided for the public for reference purposes only and do not constitute legal advice. The information provided reflects research undertaken as of the date of writing, which has not updated unless specifically noted.

There are currently over 800 legal reports available online. Current reports are released periodically. Historical reports are released quarterly.

Browse reports by topic, region, year of publication, or simply browse all the reports. To find out more, browse recently written reports, most viewed reports, and learn about the authors.

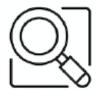

Search all reports

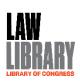

### Legal Research Reports Q This Collection Search Loc.gov Library of Congress » Digital Collections » Publications of the Law Library of Congress Share Publications of the Law Library of Congress About this Collection Collection Items Reports by Topic Home Results: 1-25 of 613 | Refined by: Part of: Publications of the Law Library of . Available Online X Refine your results **Collection Items** About our Legal Research Available Online 613 View List Sart By Select Go O All Items 613 The Law Library of Congress pro Original Format BOOK/PRINTED MATERI response to requests from Memb Book/Printed Material 611 Dispute settlement systems in Far Eastern countries Web Page federal courts, executive branch Typescript. "April 1977." Description based on online resource; title from PDF caption (Law Library of Congress, viewed April 28, 2020). Online Format Contributor: Library of Congress. Far Eastern Law Division public for reference purposes on Date: 1977 PDF 611 reflects research undertaken as Image 611 noted. There are currently over 800 legal reports available online. Current reports are released periodically. Historical reports are released quarterly. Browse reports by topic, region, year of publication, or simply browse all the reports. To find out more, browse recently written reports, most viewed Search all reports reports, and learn about the authors.

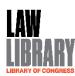

# Questions?

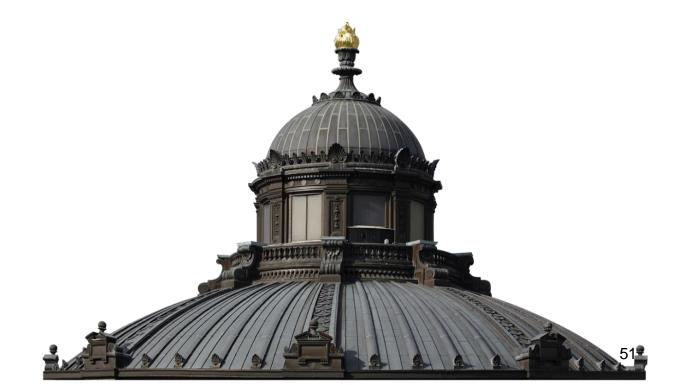

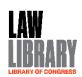